## 宛名表示の使用方法

①「切り取り線」に沿って切り取り、手持ち の定型サイズの封筒に貼り付けします。 ②封筒に請求書と外出自粛要請に係る書面 を入れて封をし、「請求書在中」に〇を付けま す。(切手不要)

③速達とするため、封筒の右上に朱線を引き ます。

④透明のファスナー付きケース等に入れ密 封します。

⑤④の表面をアルコール消毒液を吹きかけ て拭き取る等により消毒します。

⑥同居人、知人等(患者ではない方)に郵便 ポストへの投かんを依頼します。(郵便局の 窓口にお持ちいただくことはご遠慮くださ  $V_{\circ}$ 

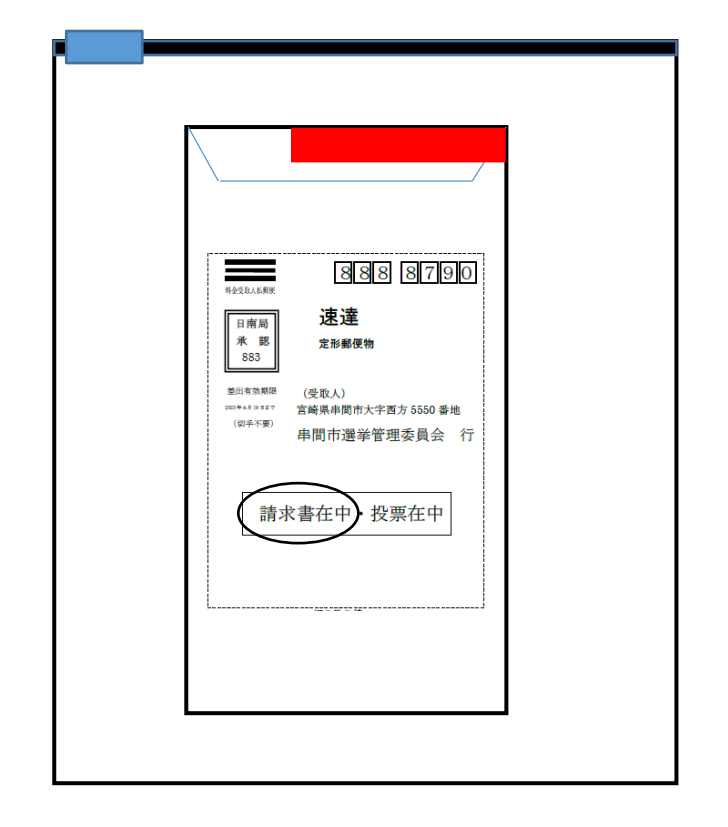

イメージ

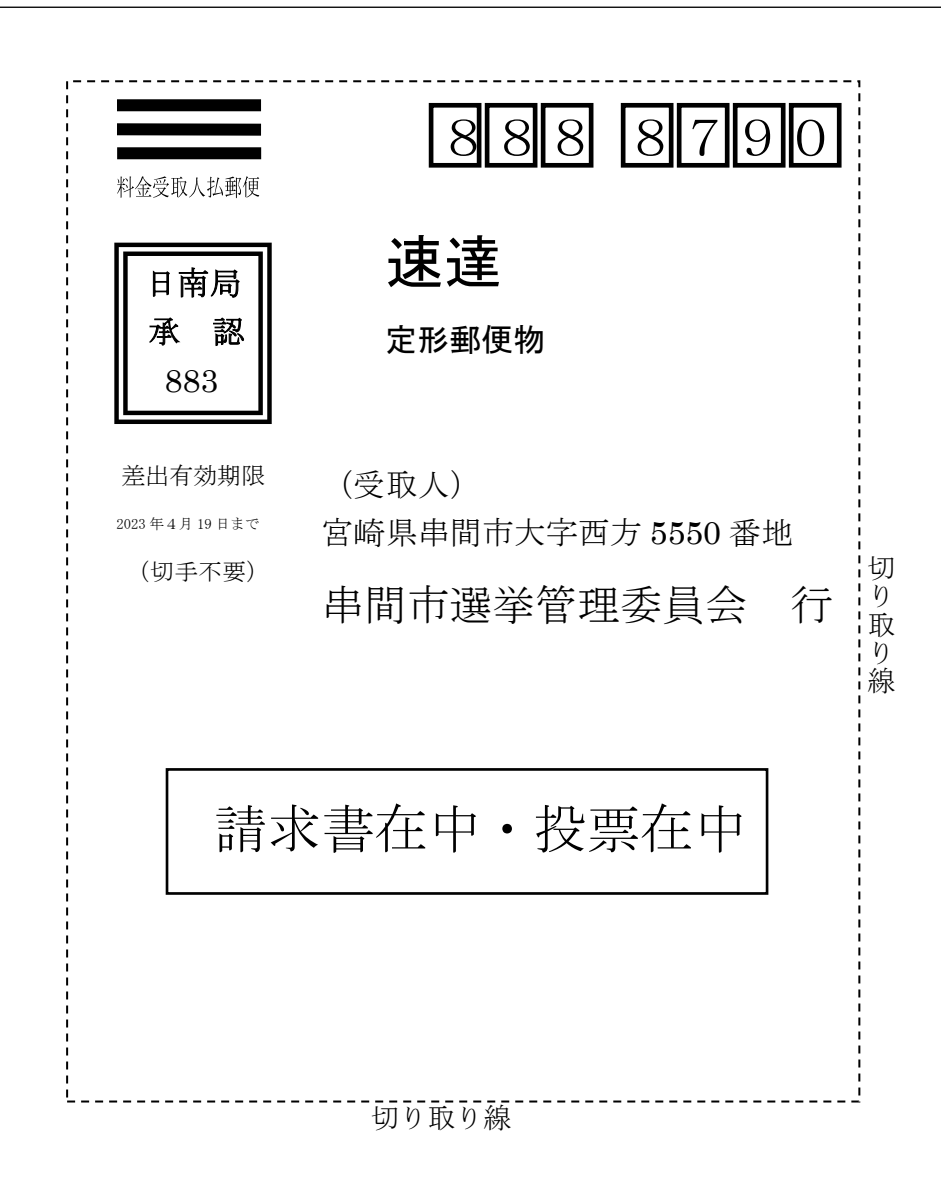